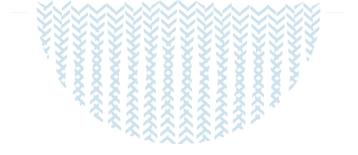

# Data simulation (including genomics) QMSim software

#### Zulma Vitezica<sup>†</sup>

<sup>+</sup> INRA, UMR 1289, Castanet-Tolosan 31326 France

zulma.vitezica@ensat.fr

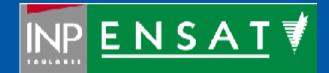

ALIMENTATION AGRICULTURE ENVIRONNEMENT

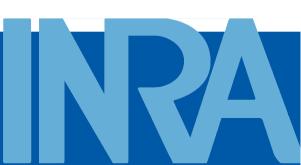

# **QMSim:** why to use it ?

 It was design to simulate large-scale genotyping data in multiple and complex livestock pedigrees

 A wide variety of genome architectures from infinitesimal model to single-locus model

- $\checkmark$  It is a user-friendly tool for simulating data
- Computationally efficient in termes of both time and memory

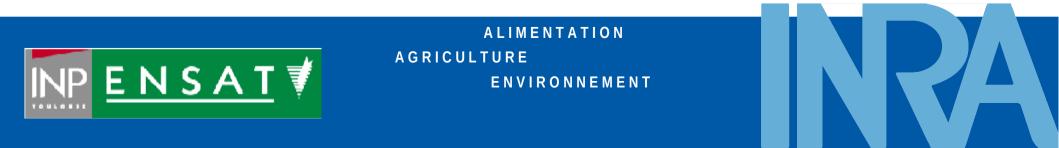

# **QMSim**<sup>†</sup>: where to find it ?

The code is written in C++ language

Executable files are freely available for Windows and Linux platforms at:

http://www.aps.uoguelph.ca/~msargol/qmsim/

<sup>†</sup>Sargolzaei & Schenkel (2009), Bioinformatics 25:680-681.

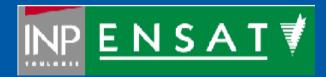

ALIMENTATION AGRICULTURE ENVIRONNEMENT

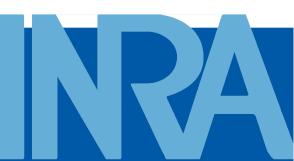

#### How the simulation is carried out ?

In 2 steps:

- ✓ *First step:* A **historical population** is simulated
  - in order to create initial LD and
  - to establish mutation-drift equilibrium
  - expansion and contraction of the population
- Second step: One or multiple recent population structures are generated

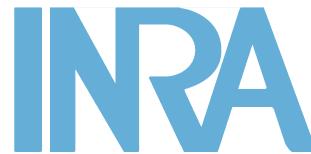

#### Parameter file

- It must be in ASCII format
- ✓ It consists of five main sections
- The order of commands within each section is not important
- All commands end with a semicolon
- ✓ No semicolon  $\rightarrow$  error message and program exits.

```
Global parameters
title = "Example 1 - 10k SNP panel
...;
Historical population
begin hp;
   . . . . ;
end_hp;
**
     Populations
               **
begin_pop = "p1";
end pop;
Genome
**********************************/
begin genome;
   . . . . ;
end genome;
Output options
begin output;
end output;
```

## 1. Global parameters section

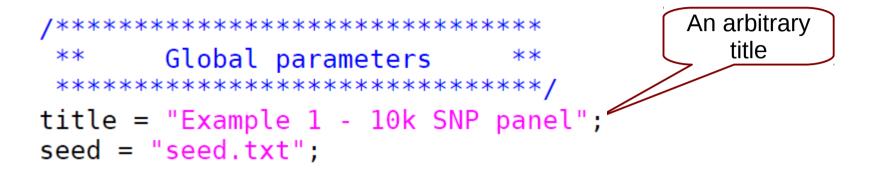

The random number generator (RNG\*) requires a seed file. If it is not specified  $\rightarrow$  RNG will be seeded from the system clock For each run the initial seed numbers will be backed up in output folder  $\rightarrow$  This allows to repeat the run !

Parameter file: ex01.prm Output folder: r\_ex01/ Example 1 - 10k SNP panel

Initial seed is backed up in [r\_ex01/seed]. parameter file is backed up in [r\_ex01/ex01.prm].

Output

\* Mersenne Twister algorithm (Matsumoto & Nishimura, 1998)

#### 1. Global parameters section

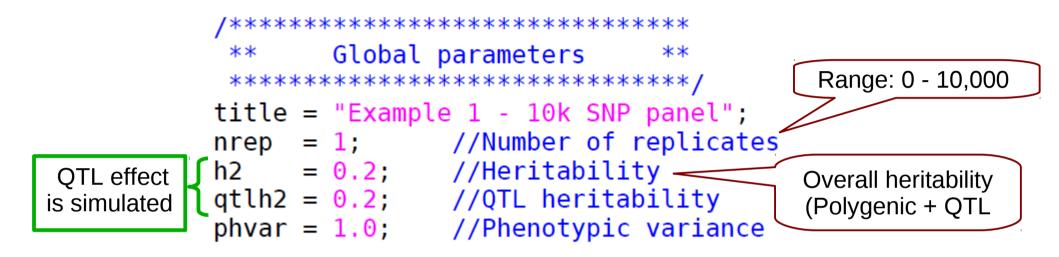

title = "Example 11 nrep = 1; h2 = 0.2; qtlh2 = 0.05; phvar = 1.0;
Both, polygenic and QTL effects are simulated

# 1. Global parameters section

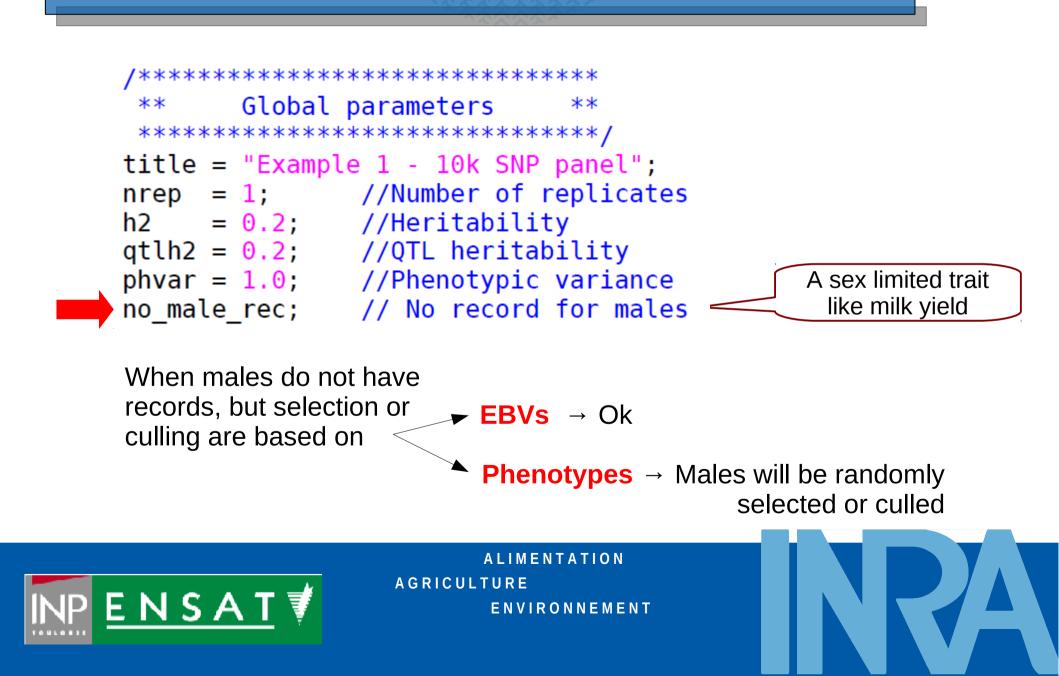

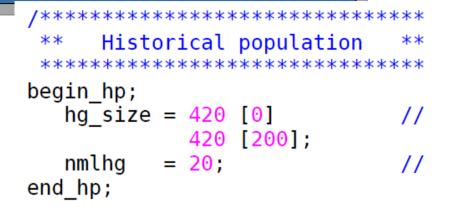

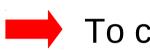

🛑 To create initial LD

- Evolutionary foces: mutation and drift (no selection, no migration)
- Random mating: union of gametes randomly sampled from the male and female gametic pools
- **Discrete** generations
- Only a single historical population

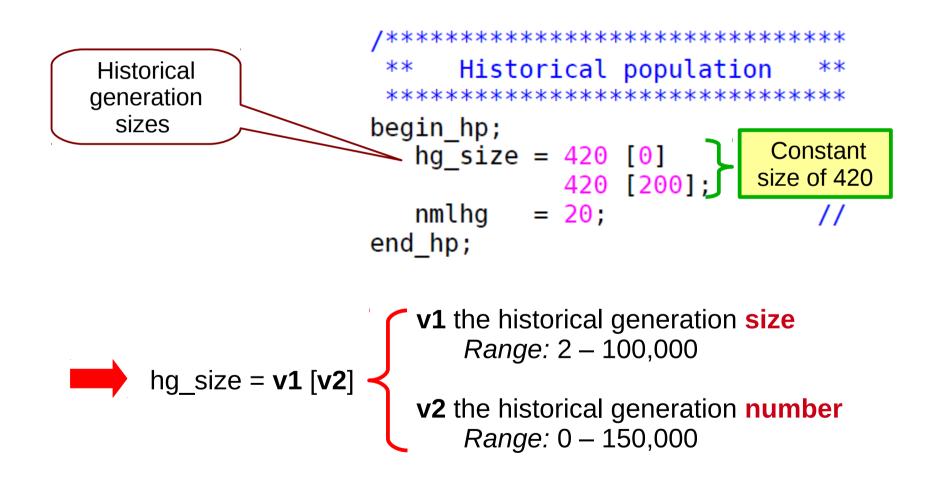

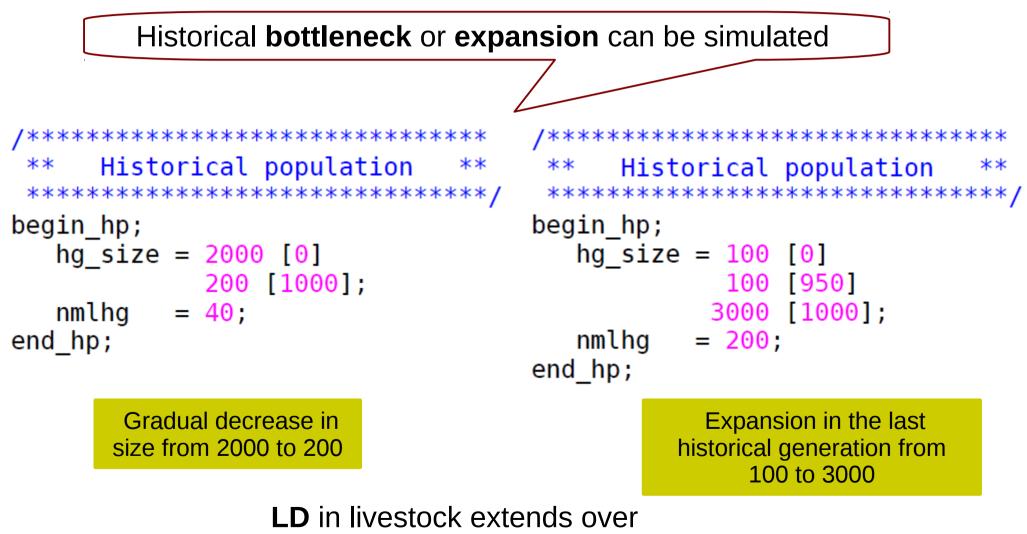

longer distances than in humans

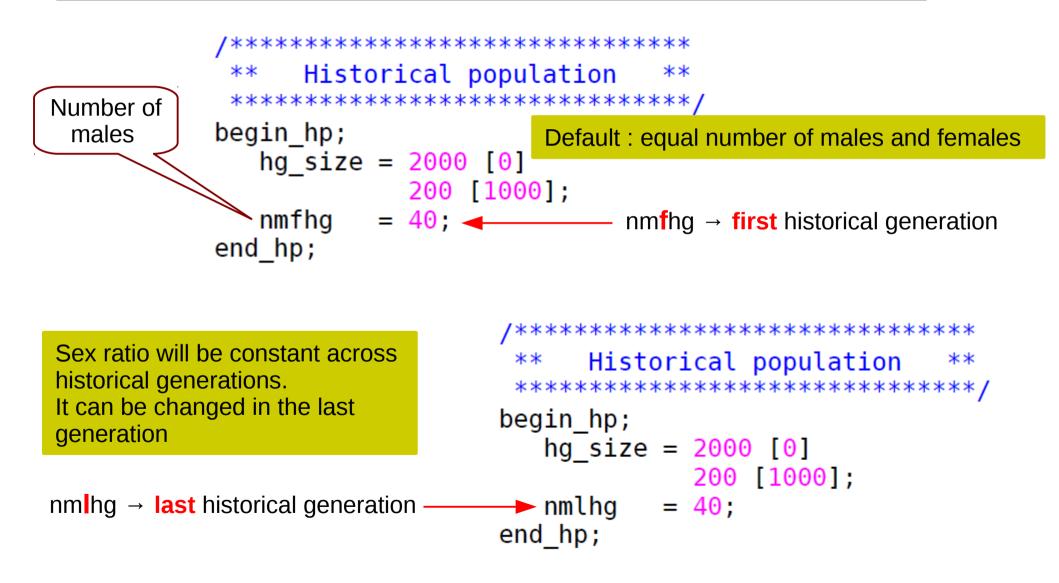

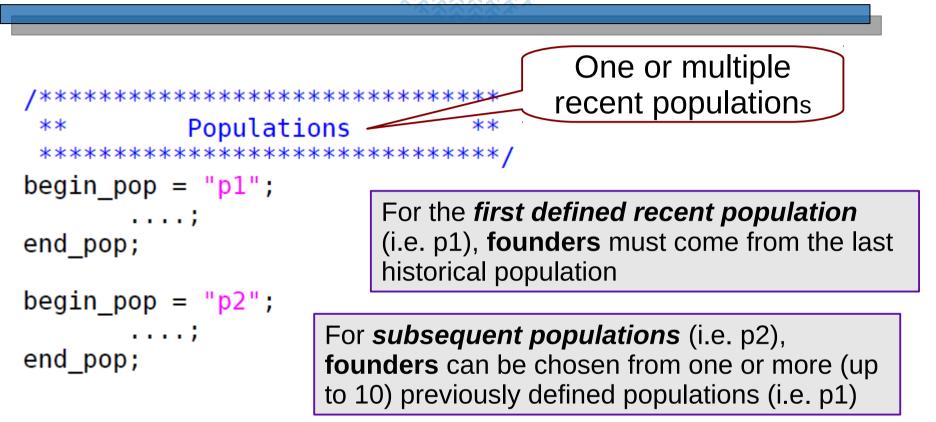

Multiple recent populations can be analyzed separately (one pedigree for each population) or jointly (by creating one pedigree for all populations) for inbreeding and EBV

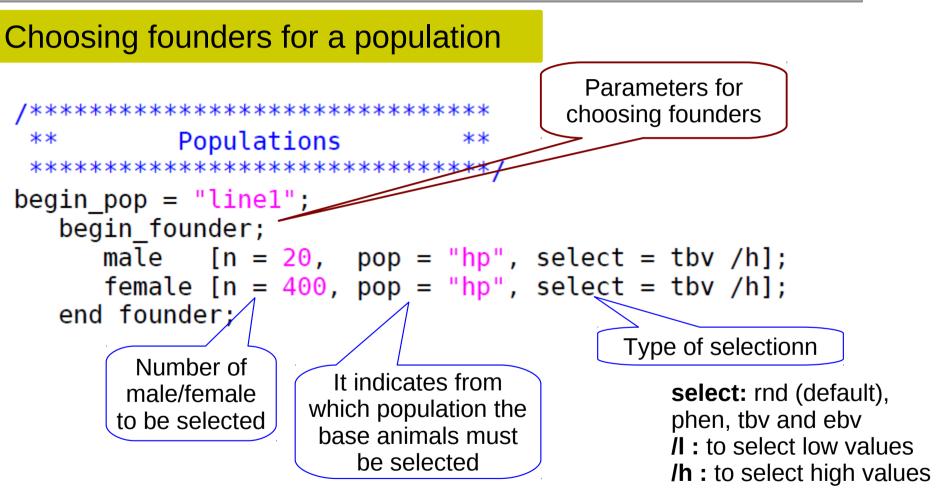

hp: historical population (last historical generation)

Populations \*\* Choosing founders for a population \*\*\*\*\*\*\*\*\*\*\*\*\*\*\*\*\*\*\*\*\*\*\*\*\*\*\*\*\*/ for F2 design begin pop = ("line1";) begin founder; male [n = 20, pop = "hp", select = tbv /h];female [n = 400, pop = "hp", select = tbv /h];end founder; ng = 20; //Number of generations end\_pop; begin pop = ("line2";) begin founder; male [n = 20, pop = "hp", select = tbv /l]; female [n = 400, pop = "hp", select = tbv /l];end founder; **Crossing between** ng = 20; //Number of generations populations/lines end pop; is allowed //Cross between line1 and line 2 to generate F2 begin pop = "cross"; begin founder; male [n = 20, pop = "line1", gen = 20]; female [n = 400, pop < "line2", gen = 20]; end founder; ng = 2; //Number of generations

```
*******
                                    Choosing founders for a population
          Populations
 **
                            **
                                                          for migration
 begin_pop = "line1";
  begin_founder,
     male [n = 20, pop = "hp", select = tbv /h];
     female [n = 400, pop = "hp", select = tbv /h];
  end founder;
  ng = 20; //Number of generations
end_pop;
begin_pop =("line2"
  begin_founder,
     male [n = 20, pop = "hp", select = tbv /l];
     female [n = 400, pop = "hp", select = tbv /l];
                                                       Migration can be
  end founder;
                                                          simulated
  ng = 20; //Number of generations
end pop;
//2 males and 10 females from line 2 immigrate to line 1
begin pop = "line1 c";
  begin founder;
           [n = 8, pop = "line1", gen = 10];
     male
     male / [n = 2, pop = "line2", gen = 10]; //2 male immigrants
     female [n = 90, pop = "line1", gen = 10];
     female [n = 10, pop = "line2", gen = 10]; //10 female immigrants
  end_founder;
  ng = 5; //Number of generations
```

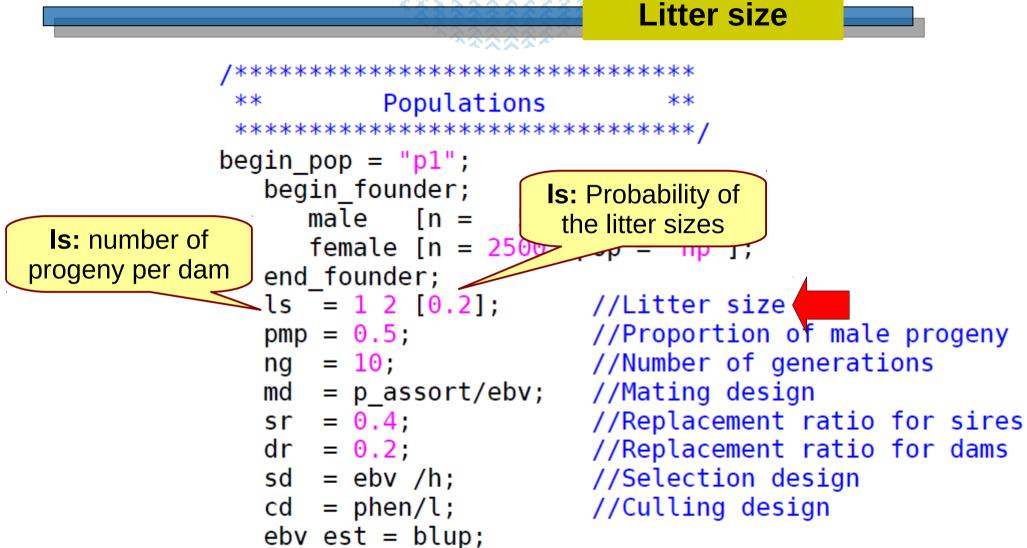

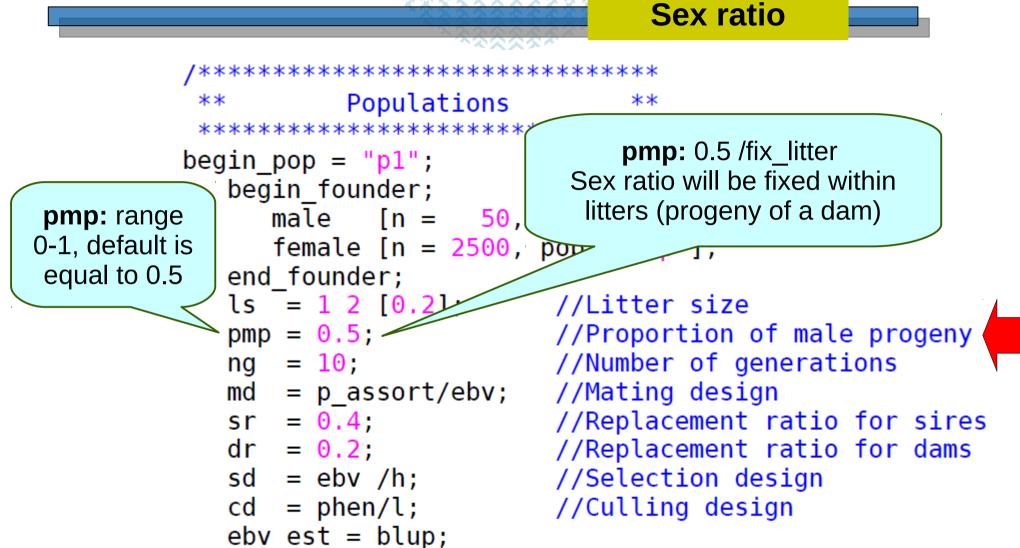

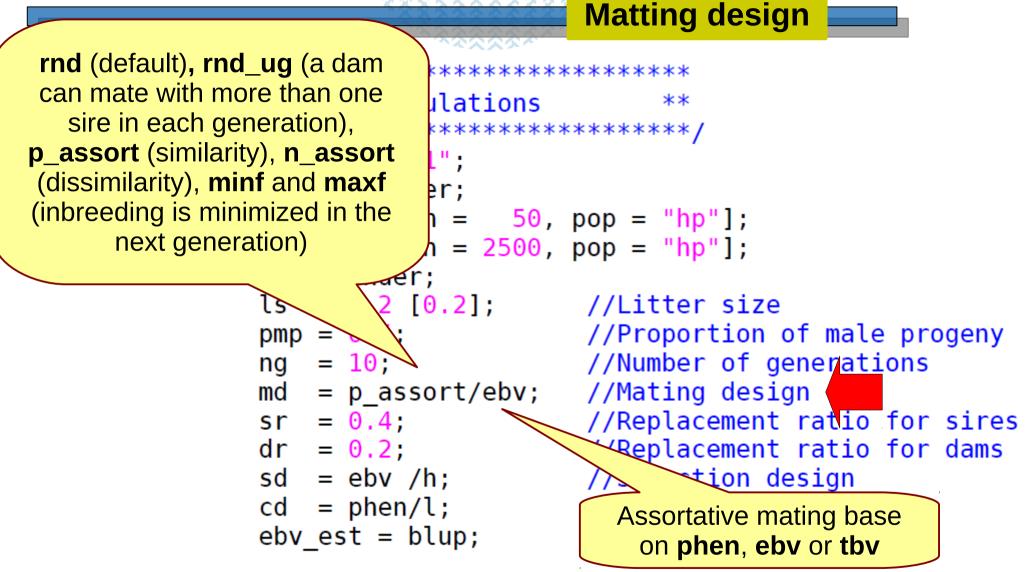

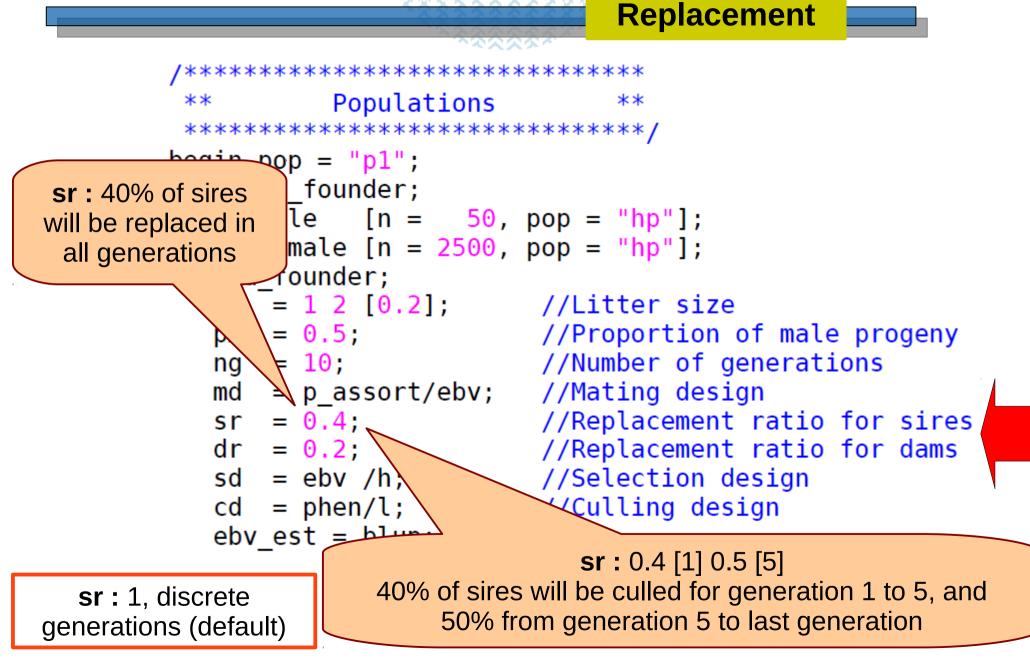

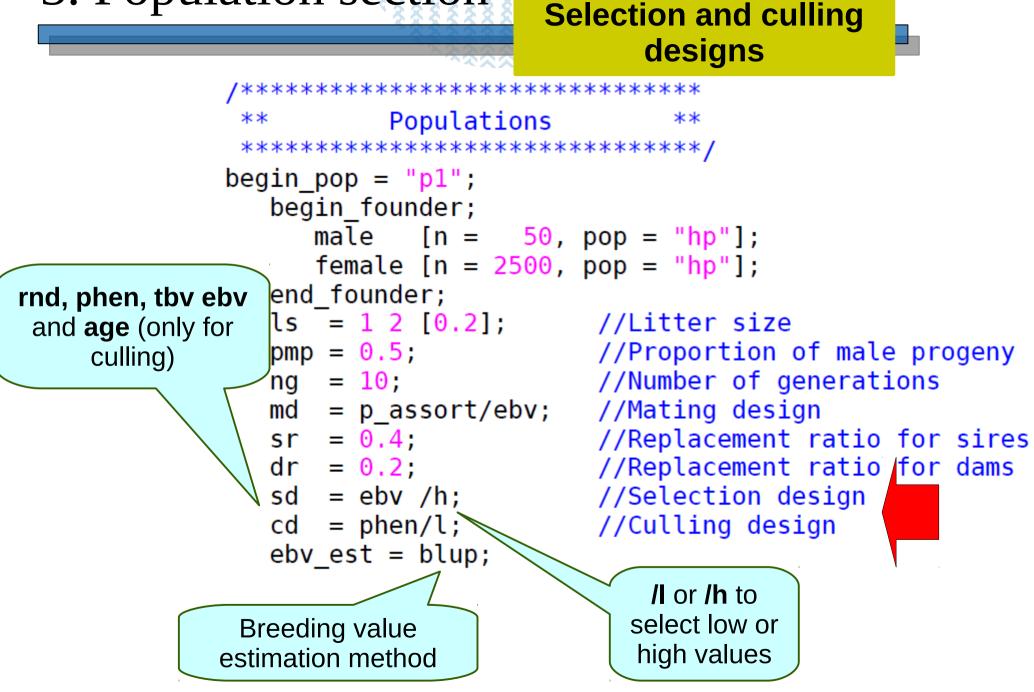

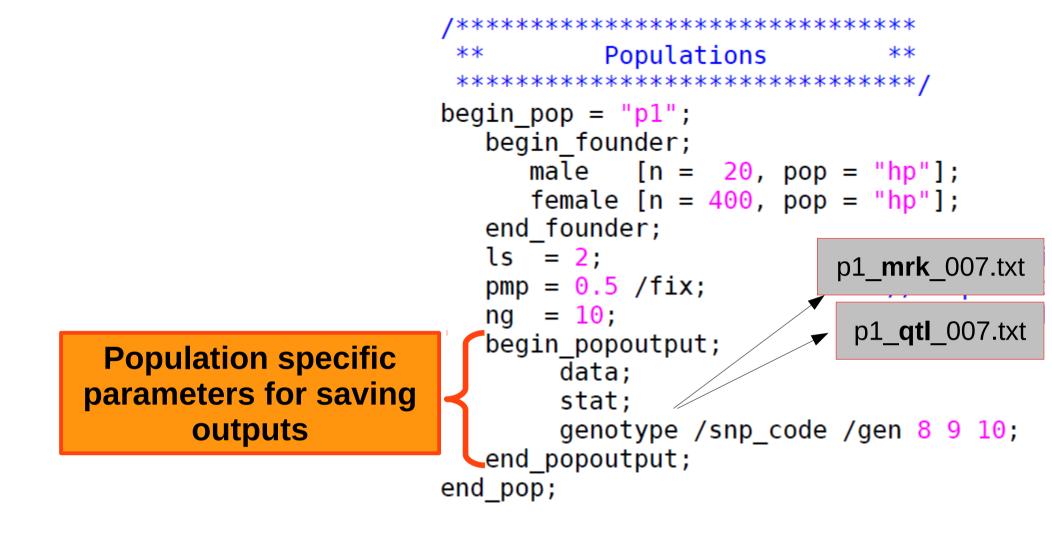

**data:** save individual's data except their genopype (*File name:* 'population name'\_**data**'replicate number'.txt

stat: save brief statistic on simulated data

genotype: save genotype data

### 4. Genome section

#### Marker information

#### Example – 10k SNP panel

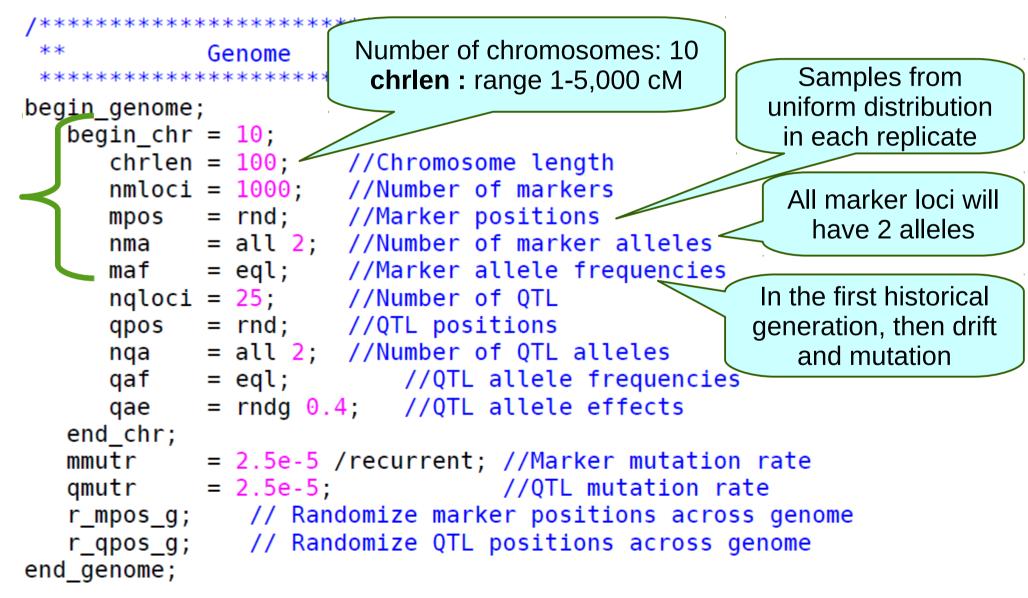

 $\langle \mathcal{N} \mathcal{N} \mathcal{N} \rangle$ 

#### 4. Genome section

#### **QTL** information

#### **Example – 10k SNP panel**

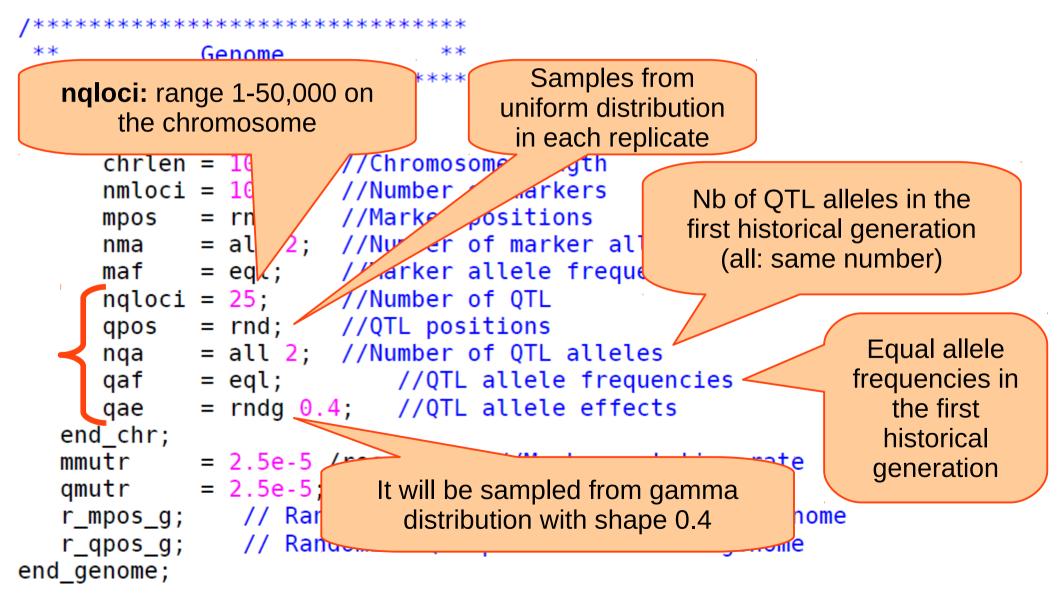

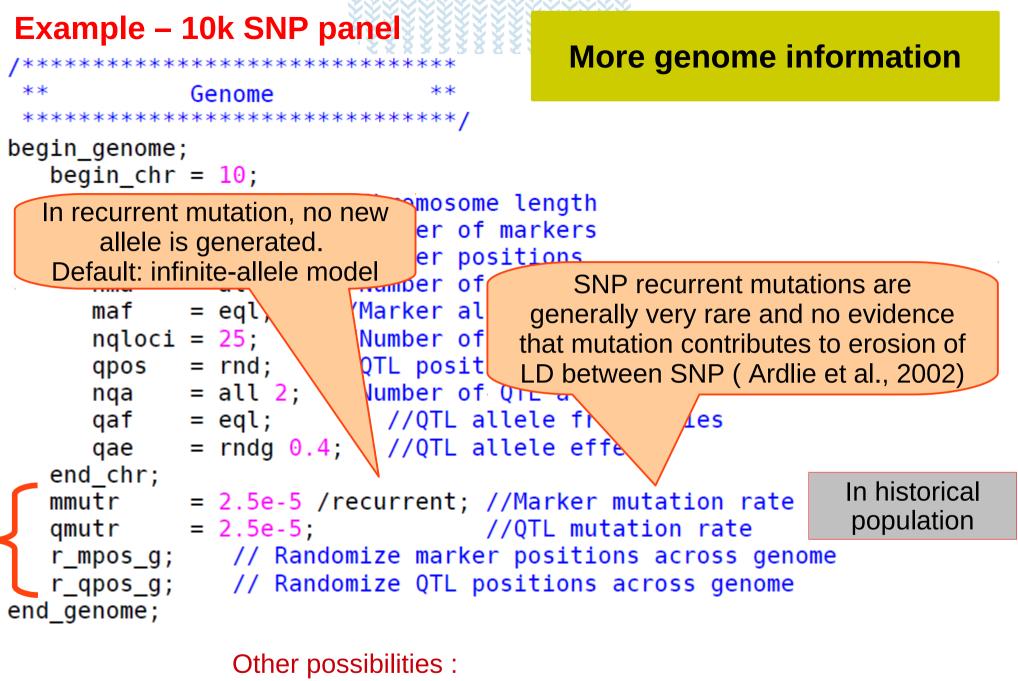

Missing marker/QTL genotypes Genotyping errors can be simulated (marker/QTL)

### 5. Output section

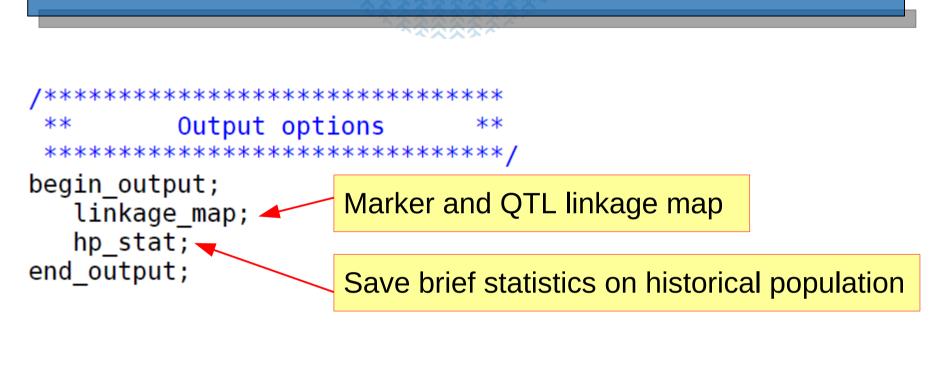

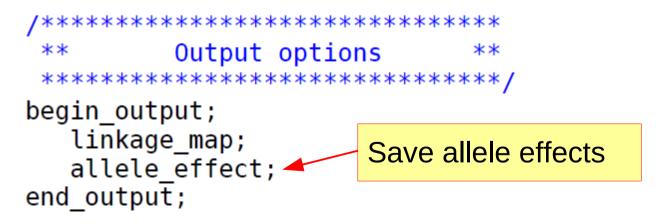

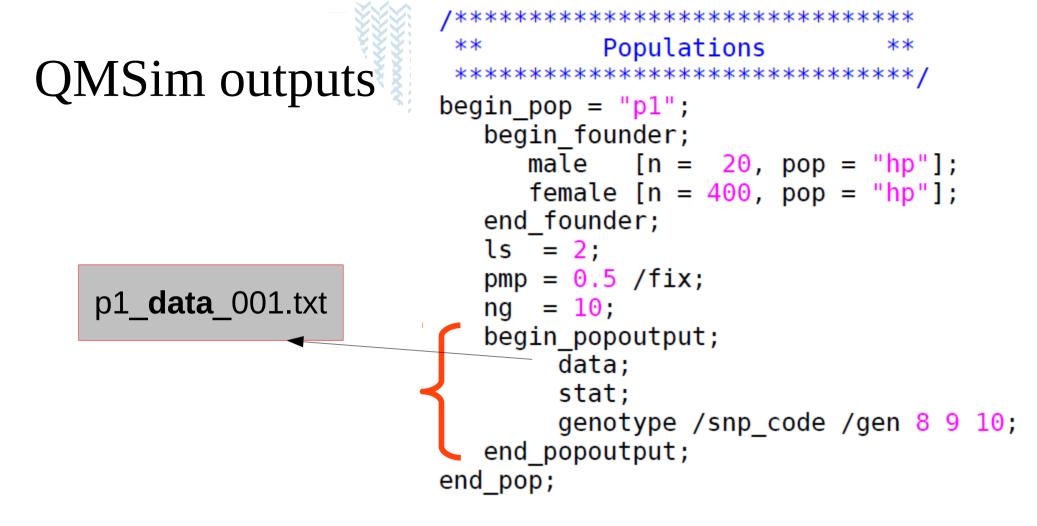

| Example 1 |      |     |   |     |       |       |    |          |          |           |           |           |           |
|-----------|------|-----|---|-----|-------|-------|----|----------|----------|-----------|-----------|-----------|-----------|
| Progeny   | Sire | Dam | G | Sex | NMPrg | NFPrg | F  |          | Homo     | Phen      | Res       | Polygene  | QTL       |
| 1         | 0    | 0   | 0 | М   | 33    | 27    | 0. | . 000000 | 0.696797 | +1.323314 | +0.331291 | -0.000000 | +0.992023 |
| 2         | 0    | 0   | 0 | М   | 21    | 19    | 0. | . 000000 | 0.695996 | +0.933861 | +1.323803 | -0.000000 | -0.389942 |
| 3         | 0    | 0   | 0 | М   | 9     | 11    | 0. | . 000000 | 0.673574 | +0.903691 | -0.106867 | -0.000000 | +1.010557 |
| 4         | 0    | 0   | 0 | Μ   | 20    | 20    | 0. | . 000000 | 0.685385 | +0.502346 | +0.068033 | -0.000000 | +0.434313 |
| 5         | 0    | 0   | 0 | М   | 18    | 22    | 0. | . 000000 | 0.696096 | -0.038755 | +0.870122 | +0.000000 | -0.908877 |
| 6         | 0    | 0   | 0 | М   | 11    | 9     | 0. | . 000000 | 0.692092 | +2.246078 | +1.202401 | +0.000000 | +1.043677 |
| 7         | 0    | 0   | 0 | М   | 34    | 26    | 0. | . 000000 | 0.704304 | +1.312932 | +1.393522 | +0.000000 | -0.080591 |
| 8         | 0    | 0   | 0 | М   | 22    | 18    | 0. | . 000000 | 0.692793 | +1.375544 | +1.060612 | +0.000000 | +0.314932 |

| <br>  E:<br><br>Gen.<br>0<br>1                | 0 0                                                                                                    | Inbreeding<br>Inbred                                                                                                    | A<br>SD Mea<br>00 0.00                                 | ll<br>an SI<br>00 0.0000 | <br>2<br>2                       |                                                     | popoutpu                                        | e /gen 8                                            | 3 9 10;                                               |
|-----------------------------------------------|----------------------------------------------------------------------------------------------------|----------------------------------------------------------------------------------------------------|--------------------------------------------------------|--------------------------|----------------------------------|-----------------------------------------------------|-------------------------------------------------|-----------------------------------------------------|-------------------------------------------------------|
| Gen.<br>0<br>1                                | 0.6<br>0.6                                                                                                    | Homozygosit<br>Mean<br>8254159<br>8200626<br>Phenotype                                                                                                    | 0.01                                                   | SD<br>207245<br>103250   |                                  |                                                     |                                                 |                                                     |                                                       |
| Gen.<br>0<br>1                                | 0.0                                                                                                    | Mean<br>8440969<br>4504056                                                                                                    | 1.01                                                   | SD                       |                                  |                                                     |                                                 |                                                     |                                                       |
| Gen.<br>0<br>1                                |                                                                                                    | QTL<br>Mean<br>4889285<br>0533798                                                                                                    | 0.55                                                   | SD<br>092140<br>392545   |                                  |                                                     |                                                 |                                                     |                                                       |
| Gen.<br>0<br>1<br>2<br>3<br>4<br>5<br>0verall | Progeny Male<br>420 0.04761<br>400 0.50000<br>400 0.50000<br>400 0.50000<br>400 0.50000<br>400 0.50000<br>2420 0.42148 | %       Male         19       20         20       200         20       200         20       200         20       200         20       200         20       200         20       200         20       200         20       200         20       200         20       200 | Selected<br>0<br>8<br>8<br>8<br>8<br>8<br>8<br>0<br>32 |                          | Selecte<br>8<br>8<br>8<br>8<br>8 | 0 0<br>0 20<br>0 20<br>0 20<br>0 20<br>0 20<br>0 20 | Culled<br>0<br>8<br>8<br>8<br>8<br>8<br>0<br>32 | Dam<br>0<br>400<br>400<br>400<br>400<br>400<br>2000 | Culled<br>0<br>80<br>80<br>80<br>80<br>80<br>0<br>320 |

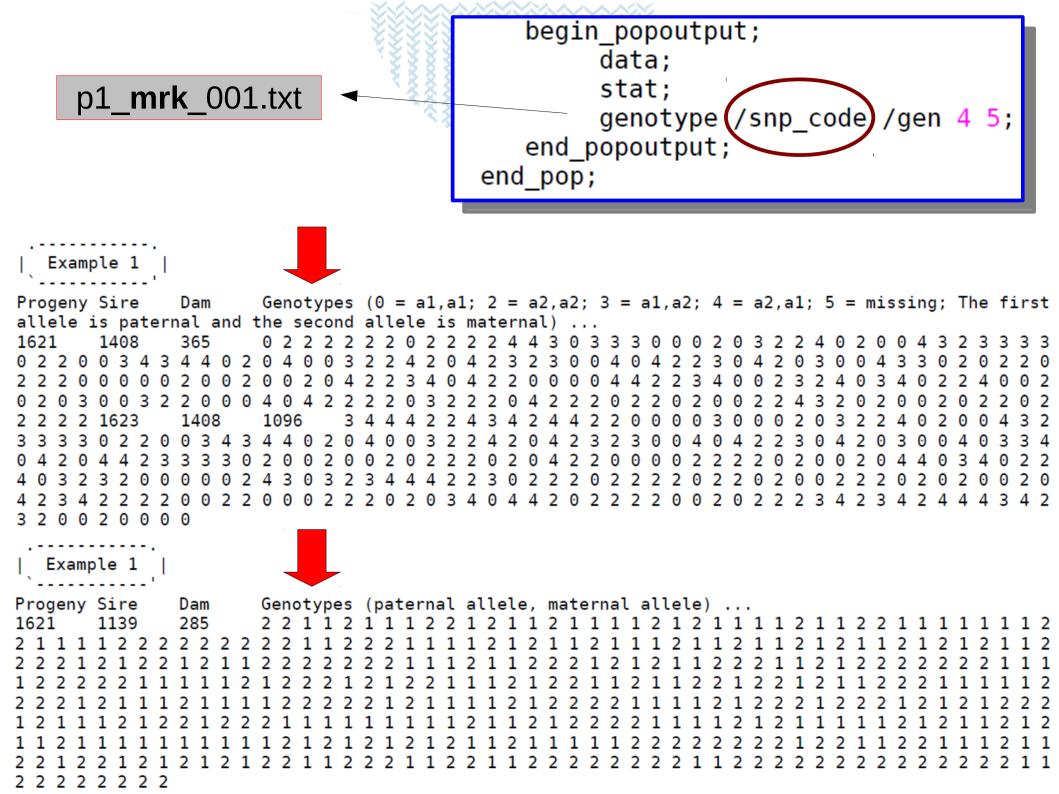

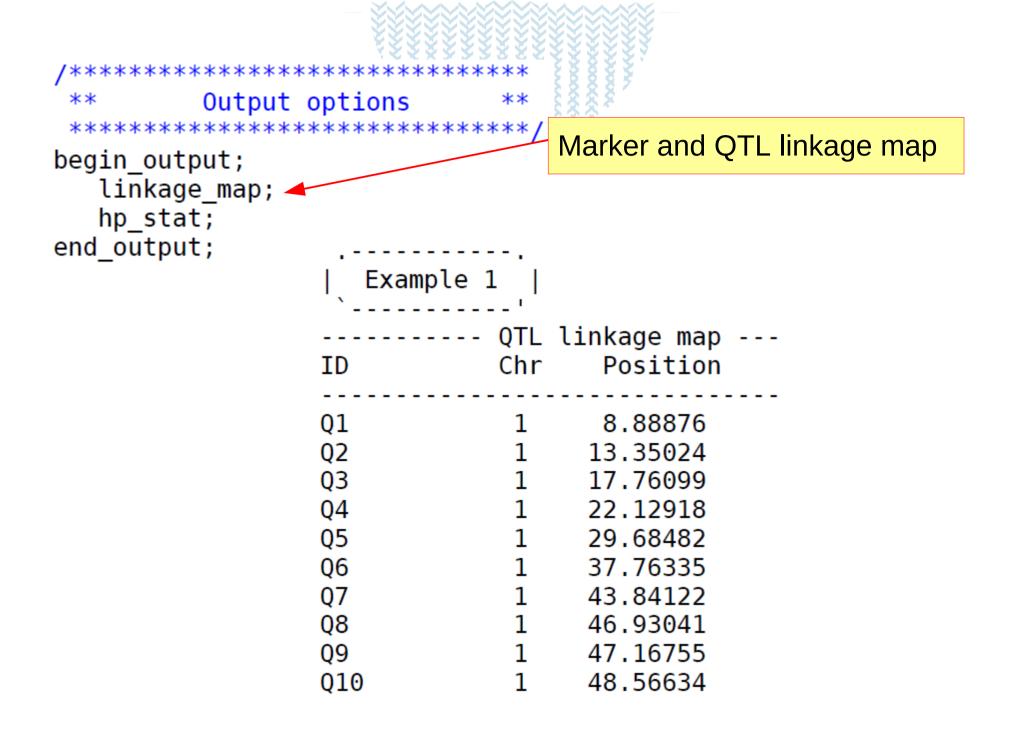

| /*************************************                                                              | tions             | Save brie                                                                                                    | f statistics                                    | on histo                          | rical pop                         | ulation                           |  |
|----------------------------------------------------------------------------------------------------|-------------------|----------------------------------------------------------------------------------------------------|-------------------------------------------------|-----------------------------------|-----------------------------------|-----------------------------------|--|
| <pre>begin_output;     linkage_map;     hp_stat; end_output;</pre>                                  |                   |                                                                                                    | 94 °                                            |                                   |                                   |                                   |  |
| Example 1                                                                                           |                   |                                                                                                    |                                                 |                                   |                                   |                                   |  |
| Statistics<br>Scaled QTL mean (var)<br>QTL scale factor<br>Polygenic mean (var)                     | : -0.00<br>: 1.64 | 0000 (0.3)                                                                                                    | generation                                      |                                   |                                   |                                   |  |
| Chromosome length (male)<br>Chromosome length (female)                                              |                   | .000 100.000                                                                                                    | 100.000                                         | Chr3<br>100.000<br>100.000        | Chr4<br>100.000<br>100.000        | Chr5<br>100.000<br>100.000        |  |
| No. loci<br>No. markers<br>No. QTL<br>No. non-seg. loci<br>No. non-seg. markers<br>No. non-seg. QTL | : 9<br>:<br>: 1   | 0740       358         0990       333         750       25         1241       47         89       2         1152       45 | 333<br>25<br>30<br>3                            | 358<br>333<br>25<br>45<br>4<br>41 | 358<br>333<br>25<br>39<br>2<br>37 | 358<br>333<br>25<br>43<br>5<br>38 |  |
| Density in total<br>Density for markers<br>Density for QTL                                          | : 3.58            | 3000 3.330                                                                                                    | le<br>00 per 1 cM<br>00 per 1 cM<br>00 per 1 cM |                                   |                                   |                                   |  |

| <pre>/************************************</pre> |                                        |                                 |                                                                                                    |                                                                                        |  |  |  |  |
|--------------------------------------------------|----------------------------------------|---------------------------------|----------------------------------------------------------------------------------------------------|----------------------------------------------------------------------------------------|--|--|--|--|
| allele_effect; Save allele effects end_output;   |                                        |                                 |                                                                                                    |                                                                                        |  |  |  |  |
|                                                  | Examp                                  | le 1                            |                                                                                                    |                                                                                        |  |  |  |  |
|                                                  | ID (                                   | Chr Al                          | llele:Effect .                                                                                        |                                                                                        |  |  |  |  |
|                                                  | Q1<br>Q2<br>Q3<br>Q4<br>Q5<br>Q6<br>Q7 | 1<br>1<br>1<br>1<br>1<br>1<br>1 | 1: 0.066403<br>1:-0.050405<br>1:-0.006917<br>1:-0.000543<br>1:-0.001498<br>1: 0.001299<br>2: 0.000000 | 2:-0.001068<br>2: 0.031267<br>2: 0.009631<br>2: 0.000171<br>2: 0.004858<br>2:-0.000535 |  |  |  |  |
|                                                  | Q8<br>Q9<br>Q10<br>Q11                 | 1<br>1<br>1<br>1                | 1:-0.004849<br>1:-0.014103<br>1: 0.048198<br>1: 0.000189                                              | 2: 0.003374<br>2: 0.018606<br>2:-0.006161<br>2:-0.001423                               |  |  |  |  |

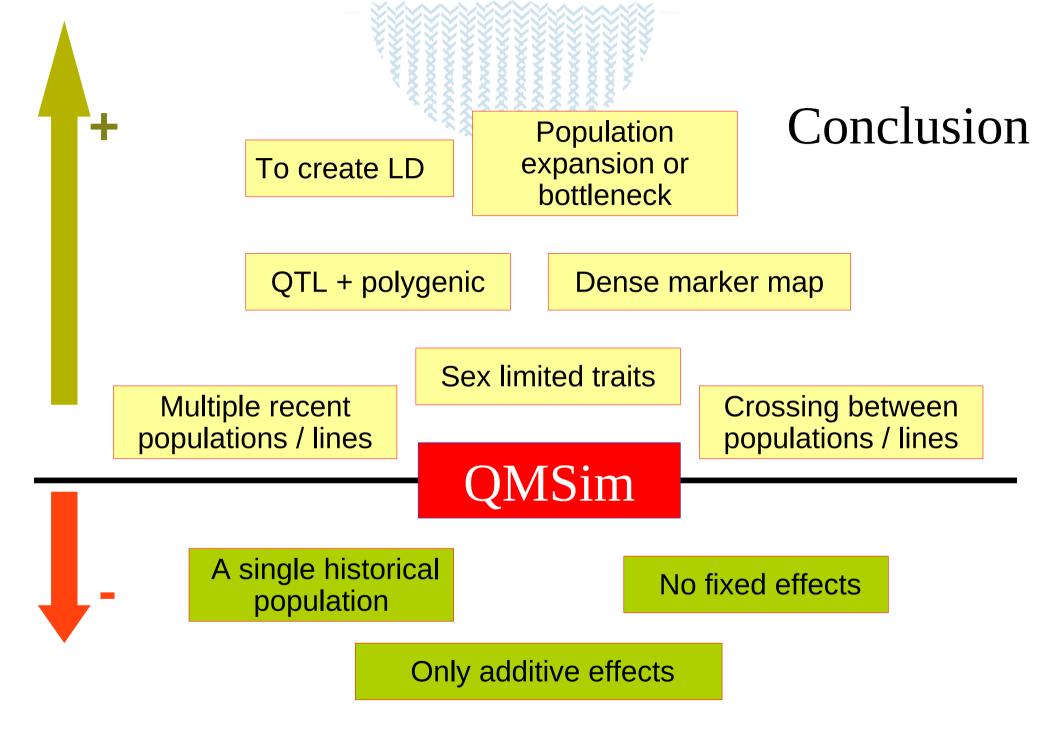

## Genomic selection : validation

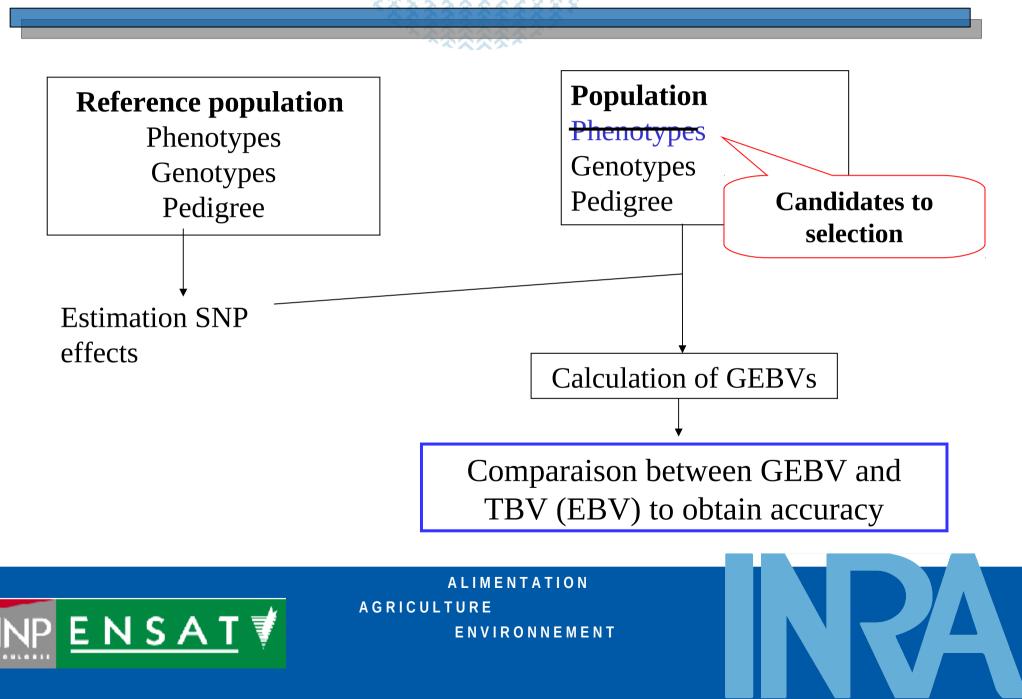

# Example of simulation

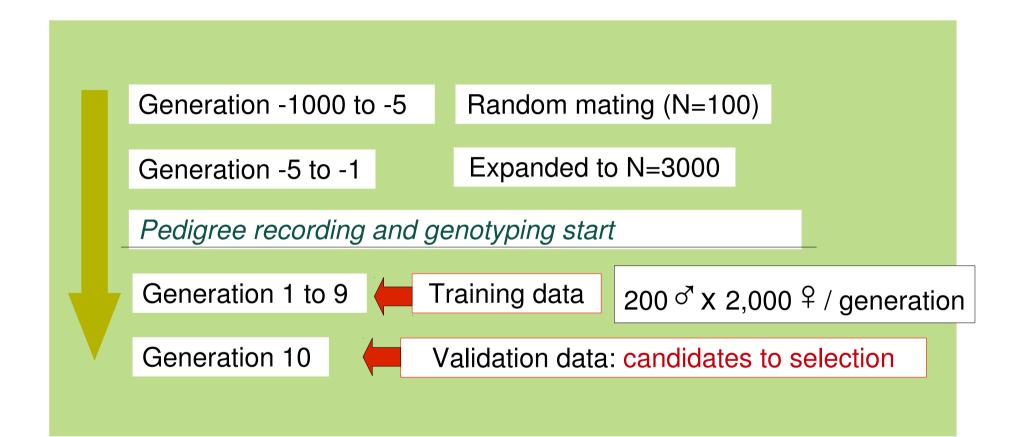

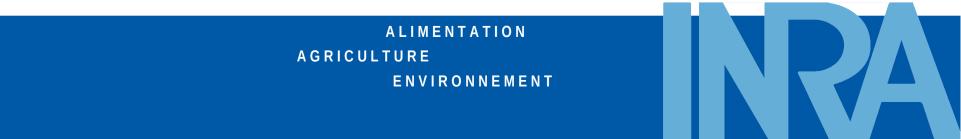